## **Comment inscrire son enfant aux NAP**

- Le périscolaire - La pause méridienne - Les NAP -

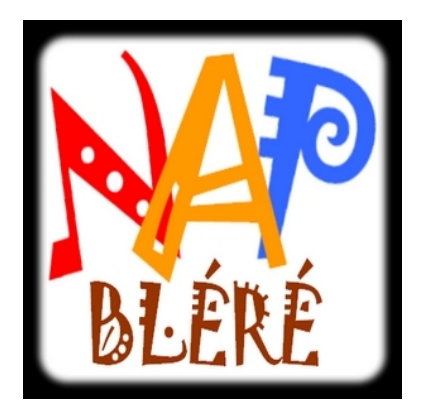

Date de mise en ligne : vendredi 29 mai 2020

**Copyright © Bienvenue sur le site de l'école Balzac de Bléré - Tous droits**

**réservés**

 Pour inscire votre enfant aux NAP de son choix, vous pouvez cliquer sur le lien ci-dessous et vous trouverez tous les documents et informations nécessaires.

http://www.blere-touraine.com/blere/nouvelles-activites-periscolaires-nap